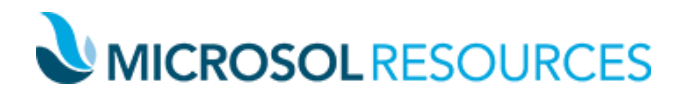

## **Introduction to Civil 3D**

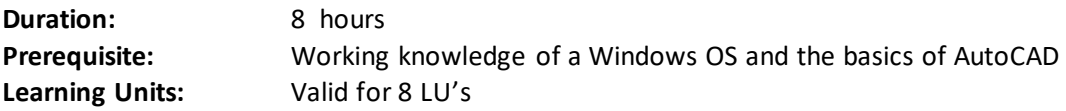

## **OBJECTIVE**

Are you -or any of your staff- new to Civil 3D, or just looking to expand your understanding of this powerful design/drafting tool for the Civil/site industry? Maybe you're just a periodic Civil 3D user, who wants to make yourself more valuable to the company, or improve your skill set for personal growth. Whatever the case, this class is ideal for anyone who wants to get a solid introduction to the most powerful site design package on the market.

This eight (8) hour course is delivered in four (4), two-hour long sessions that students can attend online, right from their own desk. A live instructor will explain the detailed functions, and address questions as the class progresses.

Session 1: The AutoCAD Civil 3D Environment (2 hours)

- o What is Civil 3D
- o Understanding Dynamic Objects
- o Understanding the User Interface
- o Working with the Civil 3D Toolspace
- o Understanding Label and Display Styles

Session 2: Drawing Creation, Setup & Settings (2 hours)

- o Start, Learn, & Create Tabs
- o Working With Templates
- o Drawing Scale and Map Zones
- o Default Settings
- o Understanding the Settings Tab
- o Importing/Exporting Settings and Styles

Session 3: Understanding Civil 3D Objects & Tools (2 hours)

- o Object Types Explained
- o Context Sensitive Ribbons
- o Civil 3D Annotation Tools
- o Civil 3D Tables
- o Analysis and Query Tools

Session 4: Project & Data Management (2 hours)

- o Understanding & Creating Civil 3D Projects
- o Sharing Civil 3D Data
- o Working With Data Shortcuts
- o Working With Xref Structure in Civil 3D

## **NEW YORK**

## **BOSTON** 2 Oliver Street

Boston, MA 02110

**PHILADELPHIA** 

214 West 29th Street New York, NY 10001

1617 JFK Boulevard Philadelphia, PA 19103